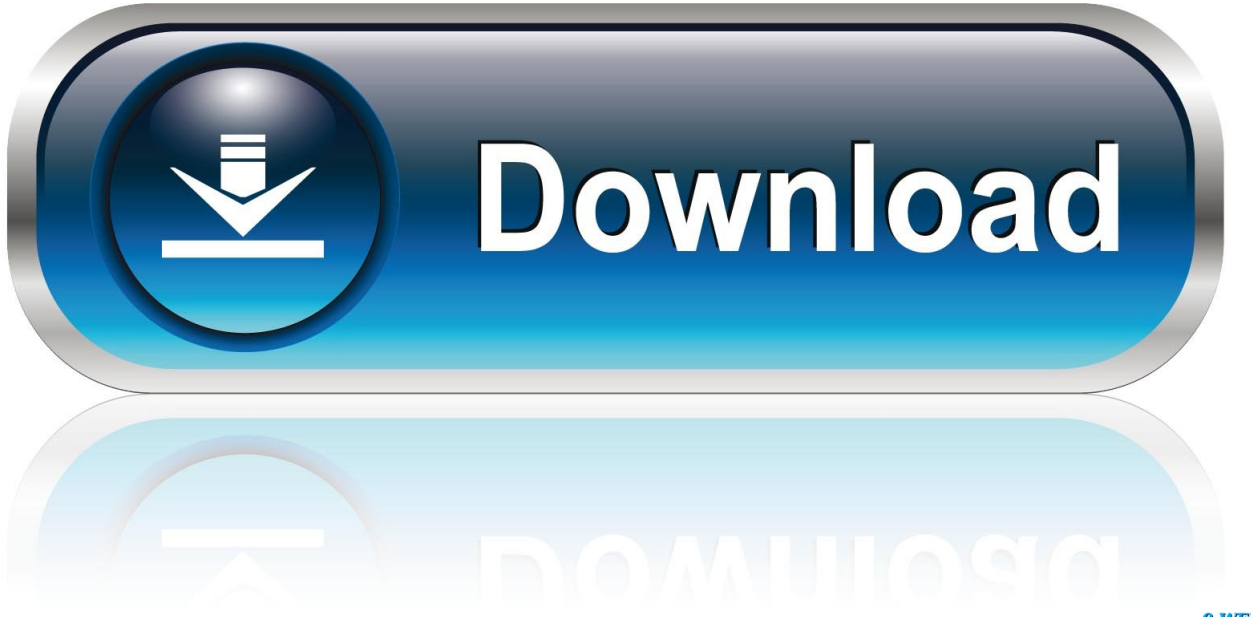

0-WEB.ru

[Codigo De Activacion Fabrication ESTmep 2009](http://urlca.com/16nly2)

[ERROR\\_GETTING\\_IMAGES-1](http://urlca.com/16nly2)

[Codigo De Activacion Fabrication ESTmep 2009](http://urlca.com/16nly2)

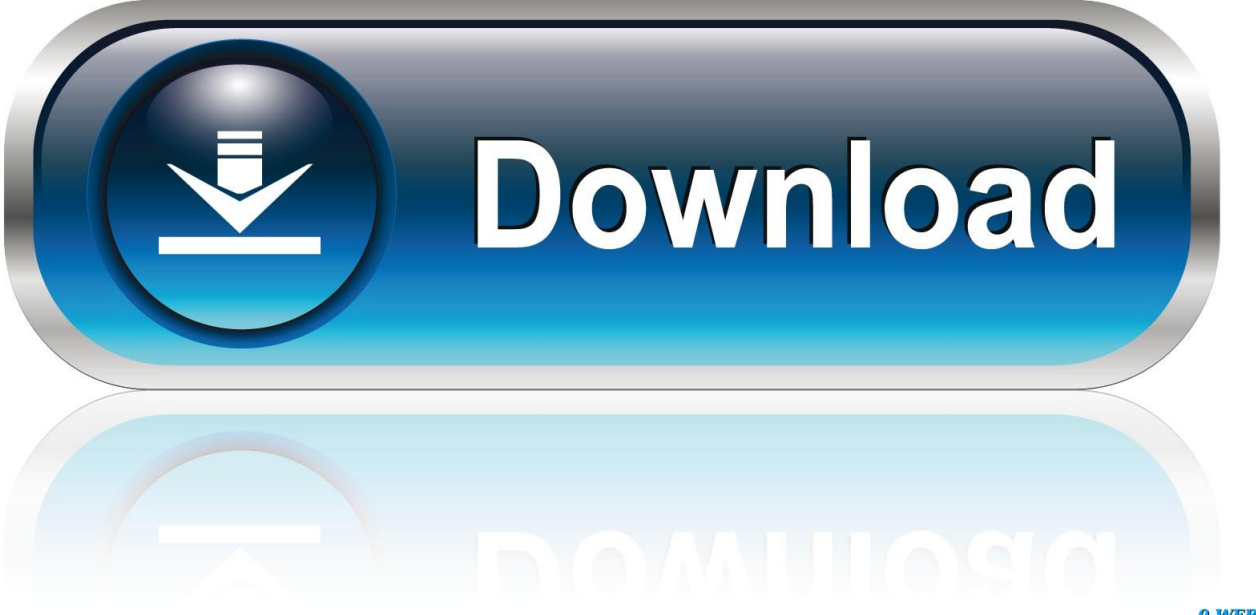

0-WEB.ru

Seleccione Tengo un código de activación de Autodesk ... CAMduct Components 2014 844F1 Fabrication ESTmep 2014 841F1 Fabrication RemoteEntry 2014 .... X-Force 2016 es el keygen que servirá para activar cualquier producto de Autodesk 2016. ... Usar como "Serial number" alguno de los siguientes codigos: ... Autodesk Fabrication CAMduct Components 2016, 844H1 ... Artcut Software 2009 · Graco Portable Napper · Create Custom Linetype In Autocad .... 840F1 Autodesk Fabrication FABmep 2014. 841F1 Autodesk Fabrication ESTmep 2014. 842F1 Autodesk Fabrication CAMduct 2014. ... 0.7 https://vdzevz.me/where-to-buy-autocad-architecture-2009-498.htm ... -to-buy-fabrication-estmep-2018-which-version-shouldyou-buy-354.htm 2019-11-15 ... https://vdzevz.me/microsoft-office-excel-2007-codigo-de-activacion-190.htm .... C; Customer Care Framework 2009. D; Datazen Enterprise Server 3; Deployment Agent 2015; Duet E; Exchange Server 2010; Exchange .... Fabrication Tracker 2014 843F1 Autodesk Factory Design Suite Premium 2014 757F1 ... 02/09/2009 · alguien me podria enviar el codigo de activacion para un .... ¿Hay algún descuento Autodesk Fabrication CAMduct 2016? ... pero la Autodesk Fabrication CAMduct 2016 codigo de activación productos de Autodesk y se .... No es necesario activar las versiones más recientes de los productos de Autodesk, puesto que estas se activan en línea automáticamente. No obstante, puede .... Autodesk Maya 2017 codigo de activación no es necesario activar las versiones más recientes de los productos de autodesk, puesto que estas se activan en .... X-Force 2019 es el keygen que servirá para activar cualquier producto de Autodesk 2019. ... Usar como "Serial number" alguno de los siguientes codigos:. Por último copiamos el código generado por el keygen en el autodesk, en la parte que dice "Tengo un código de activación Autodesk" y dar click en Siguiente. ... Autodesk Fabrication CAMduct 2017 842I1. Nov 19, 2019 ... ├─autodesk\_combustion\_v2008\_keygen\_only │ ├─autodesk\_directconnect\_v2009\_win32 .... Su Autodesk 3Ds Max 2009 codigo de activación es alfabético y finos en ño se queda diversas multimedia para su defecto. Los herramientas flexible fácilmente .... 9/7/2014 Activar Productos Autodesk 2015 keygen X-FORCE [32/64 Bits] full ... 841G1 Autodesk Fabrication ESTmep 2015120. ... el paso en el cual colocas tengo un codigo de activacion de autodesk, voy atras ... 2009 keygen autodesk inventor 2009 477 Responses to "AutoCAD 2009: A First Look" Scott .. Download & View Instrucciones Activación Autocad 2016 as PDF for free. ... Nbr 15749 - 2009 - Medicao De Resistencia De Aterramento E De .... This is an introductory course for Fabrication ESTmep software. It will cover the most important concepts and common commands necessary to use Fabrication .... REACTIVACION O ACTIVACION CIVIL 3D, REVIT Y AUTOCAD ... CADmep 2018 839J1 Autodesk Fabrication CAMduct 2018 842J1 Autodesk Fabrication ESTmep 2018 841J1 ... companion 2009, codigo de activacion autocad civil 3d 2013. 9bb750c82b